# **Service-Systeme**

Service-Systeme sind Geräte die an das Netzwerk der Jade Hochschule angeschlossen werden und an denen sich in der Regel kein Benutzer interaktiv anmeldet. Darunter fallen beispielsweise, aber nicht abschließend

- Infosys-Terminals
- Kiosk-PCs
- Smartmeter
- Whiteboards

## **Ansprechpartner**

Es entfällt bei diesem Gerätetyp die direkte Zuordnung des Systems zu einem Benutzer. Daher muss der Auftraggeber bereits vor der Beschaffung eines Service-Systems einen technischen Ansprechpartner benennen. Diese Person ist für die Pflege und den ordnungsgemäßen Betrieb verantwortlich.

Um einen sicheren Betrieb solcher Geräte am Netzwerk der Jade Hochschule zu ermöglichen müssen folgende Bedingungen eingehalten werden.

# **Gerätename**

Der vollständige Gerätename bildet sich aus dem Hostnamen und dem primären DNS-Suffix.

### **Hostname**

Der Hostname eines Service-Systems bildet sich folgendermaßen:

#### **<Typ>-<MAC-Adresse>**

- **Typ**
	- dev: Service-Systeme
- **MAC-Adresse**
	- Die 7 letzten Stellen der MAC-Adresse (ohne Doppelpunkte) eines lokal im Gerät verbauten Netzwerkadapters (siehe Hinweise)

Beispiel: **dev-b5a7d9b**

### **Primäres DNS-Suffix**

Das primäre DNS-Suffix eines Service-Systems lautet hs-woe.de

Tragen Sie den Hostnamen und das primäre DNS-Suffix in das Service-System ein.

#### Beispiel: **dev-b5a7d9b.hs-woe.de**

#### **Hinweise**:

- Lokale Netzwerkadapter sind fest in das System verbaute Netzwerkschnittstellen, wie z.B. Wi-Fi / WLAN oder LAN. Nutzen sie **nicht** die MAC-Adresse einer Docking-Station, eines via USB angeschlossenen LAN-Adapters o.ä.
- Service-Systeme bekommen keine fest zugewiesenen IP-Adressen, die Zuordnung erfolgt dynamisch aus IP-Adress-Pools. Nutzen Sie daher für den Zugriff immer den Namen des Gerätes.

### **Virenschutz**

Das Service-System sollte möglichst - wenn für das System verfügbar - mit einem geeigneten und ständig aktuell gehaltenem Virenschutz ausgerüstet sein.

## **Kennzeichnung**

Auf dem Service-System sind folgende Angaben nach außen gut sichtbar anzubringen

- Hostname
- Vor- und Nachname der technisch verantwortlichen Person mit Kontaktmöglichkeit

Beispiel: dev-7654321, Max Mustermann, mustermann@jade-hs.de, 1234

## **Netzwerkanbindung**

Service-Systeme müssen sich - wie in Zukunft alle anderen Geräte auch - am Netzwerk der Jade Hochschule anmelden. Zur Anmeldung am Netzwerk wird ein spezieller Service-Benutzer benötigt, den Sie über das [Ticketsystem](https://www.jade-hs.de/unsere-hochschule/organisation/zentrale-bereiche/hochschulrechenzentrum/ticketsystem/) im [HRZ-Servicedesk](https://hrz-wiki.jade-hs.de/de/hrz/servicedesk/start) unter Nennung folgender Angaben erhalten:

- Bereich: Service-Systeme
- Vor- und Nachname der technisch verantwortlichen, an der Hochschule beschäftigten Person
- Gewünschte Laufzeit des Nutzeraccounts

Sie erhalten daraufhin einen persönlichen Service-Benutzer mit einem von uns festgelegtem Passwort. Damit können Sie dann die Netzwerkanbindung konfigurieren, folgen Sie den Anleitungen für [drahtlose Verbindung](https://hrz-wiki.jade-hs.de/de/tp/wi-fi/start) oder für [verkabelte Verbindung.](https://hrz-wiki.jade-hs.de/de/tp/network/sda/start)

From: <https://hrz-wiki.jade-hs.de/> - **HRZ-Wiki**

Permanent link: **<https://hrz-wiki.jade-hs.de/de/tp/pc-t/svc-systeme>**

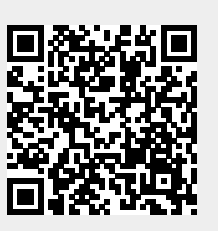

Last update: **2024/09/19 07:45**